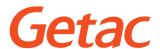

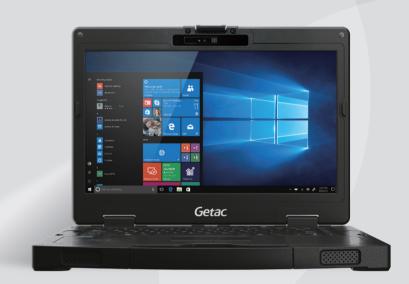

# S410 SEMI RUGGED NOTEBOOK

- 8th Generation Intel<sup>®</sup> Core<sup>™</sup> i7 / i5 vPro<sup>™</sup> Processor
- Optional Windows Hello face-authentication camera with IR sensor and fingerprint dual biometric authentication
- Low frequency and High frequency RFID able to read wider range of credential
- Greater flexibility and I/O options

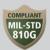

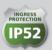

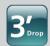

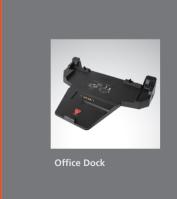

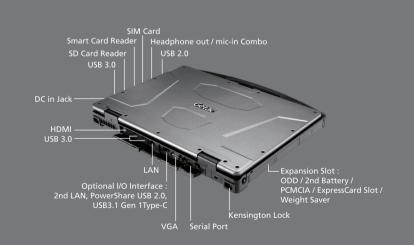

## **Specifications**

## Operating System Windows 10 Pro

## **Mobile Computing Platform**

Platform Options

Intel® Core™ i3 Technology Intel® Core™ i3-7100U Processor 2.4GHz - 3MB Intel® Smart Cache

- 3MB Intel® Smart Cache
Intel® Core™ i5 Technology
Intel® Core™ i5-8250U Processor 1.6GHz
Max. 3.4 GHz with Intel® Turbo Boost Technology
-6MB Intel® Smart Cache
Intel® Core™ i5 vPro™ Technology
Intel® Core™ i5-8350U vPro™ Processor 1.7GHz
Max. 3.6 GHz with Intel® Turbo Boost Technology
-6MB Intel® Smart Cache

- 6MB Intel® Smart Cache
Intel® Core™ i7 Technology
Intel® Core™ i7-8550U Processor 1.8 GHz
Max. 4.0 GHz with Intel® Turbo Boost Technology
-8MB Intel® Smart Cache
Intel® Core™ i7 vPro™ Technology
Intel® Core™i7-8650U vPro™ Processor 1.9GHz
Max. 4.2 GHz with Intel® Turbo Boost
Technology
- 8MB Intel® Smart Cache

## **VGA Controller**

Intel® HD Graphics 620 (i3) Intel® UHD Graphics 620 (i5/ i7) Optional NVIDIA® GeForce® GTX 950M 4GB discrete graphic controller

Display

14" TFT LCD HD (1366 x 768)
Optional 1000 nits LumiBond® display with Getac sunlight readable technology
Capacitive multi-touch screen
Optional 14" IPS TFT LCD FHD (1920 x 1080)
Optional 800nits LumiBond® display with Getac sunlight readable technology
Capacitive multi-touch screen

## Storage & Memory

AGB DDR4 expandable to 32GB Main Storage: SATA HDD 50GB; Optional SATA HDD 1TB Optional SATA SSD 128GB/256GB/512GB/1TB Optional 2nd Storage (onboard): 128GB SSD Keyboard

Membrane keyboard Optional LED backlit membrane keyboard

## **Pointing Device**

Touchscreen
- Optional capacitive multi-touch screen
Touchpad
- Glide touchpad with multi-touch

## **Expansion Slot**

SD card reader x 1 Optional Smart Card reader x 1

Multimedia Bay
Optional PCMCIA Type III
Optional ExpressCard34/54
Optional DVD super multi drive
Optional 2<sup>nd</sup> battery

## I/O Interface

J/O Interface
Headphone out/mic-in Combo x 1
DC in Jack x 1
USB3.0 (9-pin) x 3
USB2.0 (4-pin) x 1
LAN (RJ45) x 1
HDMI x 1
Docking Connector (16-pin) x 1
Optional Serial port (9-pin; D-sub) x 1
Optional Serial port (9-pin; D-sub) x 1
Optional SIM card slot x 1
Optional SIM card slot x 1
Optional SIM card slot x 1
Optional FIHD Webcarn x 1
Optional Firont-facing) x 1
Optional RF antenna pass-through for GPS,
WWAN and WLAN
Optional PowerShare USB 2.0 or LAN (RJ45) x 1
or USB3.1 Gen 1Type-C x 1<sup>III</sup>
Communication Interface
Intel® Dual Band Wireless-AC 8265, 802.11ac
Bluetooth (v4.2)<sup>IV</sup>
Optional 4G LTE mobile broadband
Security Feature

Security Feature
Optional Intel® vPro™ Technology
TPM 2.0
Optional Fingerprint scanner
Optional Smart Card reader
Optional Windows Hello Webcam
Optional LF/HF RFID™
Kensington Lock

AC adapter (65W, 100-240VAC, 50 / 60Hz) Optional AC adapter (120W, 100-240VAC, 50 / 60 Hz) Li-Ion battery (11.1V, 4200mAh)<sup>vi</sup> Optional 2<sup>nd</sup> battery

Dimension (W x D x H) & Weight
Without Discrete GPU: 350 x 293 x 34.9 mm (13.8" x 11.5" x 1.4")2.2kg (4.9lbs)<sup>a</sup> With Discrete GPU: 350 x 293 x 42.6 mm (13.8" x 11.5" x 1.7")2.7Kg (5.9lbs)<sup>ri</sup>

Rugged Feature
MIL-STD-810G certified and IP52 certified
Splash resistant keyboard
3 feet drop resistant
Sealed ports and connectors
Shock-protected removable HDD
Vibration resistant

## **Environmental Specification**

Temperature™:
- Operating: -21°C to 60°C / -5.8F to 140°F
- Storage: -51°C to 71°C / -60°F to 160°F
Humidity:
- 95% RH , non-condensing

### Software

Getac Utility Adobe® Reader® Optional Absolute DDS® Persistence **Accessories** 

Accessories
Carry bag
Main battery (11.1V, 4200mAh)
2nd battery (11.1V, 4200mAh)
Multi-Bay Charger (Dual Bay)
Multi-Bay Charger (Eight Bay)
Vehicle adapter (120W)
AC adapter (120W, 100-240V AC)
AC adapter (120W, 100-240V AC)
Capacitive stylus & stater Capacitive stylus & tether Protection film Office dock

- PCMCIA, DVD super multi drive, Express Card and 2nd battery are mutually exclusive options. Express Card and HF RFID are multually exclusive options.
- VGA and USB3.1 Gen 1 Type-C are mutually exclusive options.
- PowerShare USB 2.0, 2nd LAN (RJ45) and USB3.1 Gen 1 Type-C are mutually exclusive
- options.
  Bluetooth performance and connectable distance may be subject to interference with the environments and performance on client devices, users may be able to reduce effects of interference by minimizing the number of active Bluetooth wireless devices that is operating in the area.

  LF(125KHz)/ HF(13.56MHz) Combo HF
  RFID/NFC reader (iClass, HID Prox compliant, ISO 15693, 14443 A/B, Mifare, FeliCa").

  Battery life testing conducted under MobileMark 2014. Battery performance will vary upon software applications, wireless settings, power management settings, LCD
- vary upon software applications, whreless settings, power management settings, LCD brightness, customized modules and environmental conditions. The battery has a limited number of charge cycles and may eventually need to be replaced by a Getac service provider. Battery life and charge cycles ware by use and settings.
- vary by use and settings.

  vii Weight and dimensions vary from configura-
- tions and optional accessories.

  viii Tested by a national independent third party test lab following MIL-STD-810G.

  ix For S410 optional DVD Super-Multi Drive, the operating temperature is -10°C to 60°C / 14°F

## Semi Rugged **Notebook**

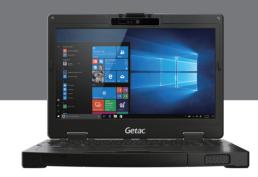

## **Docking Solutions**

|                      | Vehicle Dock           | Office Dock |
|----------------------|------------------------|-------------|
| Serial Port          | 1                      | 1           |
| External VGA         | 1                      | 1           |
| Microphone           | 1                      | 1           |
| Audio Output         | 1                      | 1           |
| DC in Jack           | 1                      | 1           |
| USB                  | 4                      | 4           |
| LAN                  | 1                      | 1           |
| HDMI                 | 1                      | 1           |
| RF Antenna Connector | 3 (WWAN,<br>WLAN, GPS) |             |

## Getac

## Getac (UK) Ltd.

Getac House, Stafford Park 12, Telford, Shropshire TF3 3BJ, United Kingdom Tel: +44 (0) 1952 207 222 Sales-Getac-UK@getac.com | en.getac.com

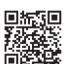

Copyright © 2018 Getac Technology Corporation and/or any of its affiliates. All Rights Reserved. Information provided herewith is for reference only, available specification shall be subjected to quotation by request. V01M08Y18WW

INSERT LOGO

**COMPANY NAME** 

Insert company address